Information Systems Analysis

# **Temporal Logic and Timed Automata**

#### (6) System model verification in UPPAAL

© Paweł Głuchowski, *Wrocław University of Technology version 2.2*

## Contents of the lecture

# **Modelling patterns**

- Controlling a transition by a clock
- Synchronised message passing between automata
	- Multicast synchronisation with a specified number of receivers
		- Urgent transition
			- Timer
		- **Good practices**

## Contents of the lecture

## **Examples**

- Mosquito
- Three escapees
- Petterson's algorithm
	- Access to a file
	- Trains and a gate

- Controlling a transition by a clock
- Synchronised message passing between automata
	- Multicast synchronisation with a specified number of receivers
		- Urgent transition
			- **Timer**
		- Good practices

### Controlling a transition by a clock

Automata A and B are controlled by a clock *c*. What differs them?

**5**

 $s1$ 

 $c \leq -5$ 

 $c \leq 5$ 

**A**: the clock controls the transition between states s1 and s2:

the transition s1 $\rightarrow$ s2 is available until 5 time units passes, but it may never occur:

 $E \ll$  A.s1 and  $c > 5$  YES A<> A.s2 NO E<> A.s2 YES

**B**: the clock controls the state s1 (as an *invariant*):

• the state s1 must be left until 5 time units passes:

 $E \leq$  B.s1 and  $c > 5$  NO A<> B.s2 YES

### Controlling a transition by a clock

The automaton *Lecture* is controlled by a clock variable x.

• The lecture lasts (state *on*) exactly 105 minutes: A<> Lecture.off YES

A[] Lecture.on imply  $x \le 105$  YES

A[] Lecture.off imply  $x \ge 105$  YES

E<> Lecture.on and x==105 YES

E<> Lecture.off and x==105 YES

Lecture.on --> Lecture.off YES

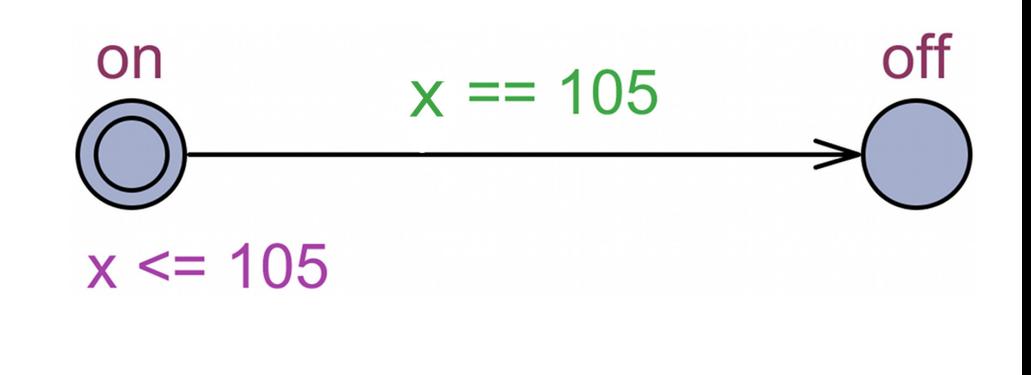

## Synchronised message passing between automata

6. Behrmann et al. "A tutorial on UPPAAL", 2006, str. 28—32)

- ldea 1:
	- Synchronisation of automata is done through channels.
	- Data is passed through global variables.
- There are 4 variants available:
	- 1–way unconditional synchronisation,
	- 1–way conditional synchronisation,
	- 2–way unconditional synchronisation,
	- 2–way conditional synchronisation.

#### Synchronised message passing between automata (based on G. Behrmann et al. "A tutorial on UPPAAL", 2006, str. 28—32)

- 1–way unconditional synchronisation:
	- the local variable *out* (left automaton) is passed to the local variable *in* (right automaton) through the global variable *var,*
	- the passing takes places on synchronisation by the channel *c*.

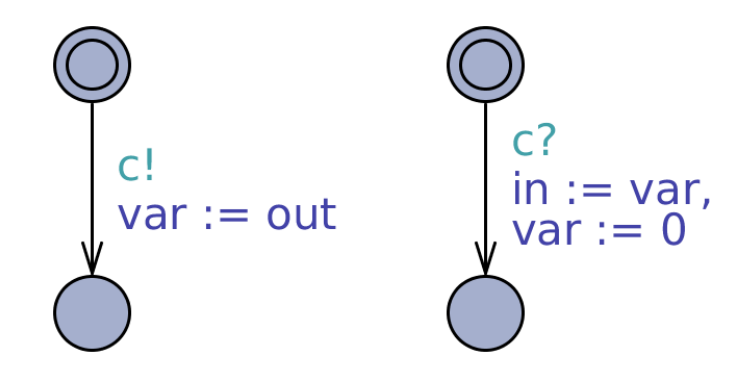

#### Synchronised message passing between automata (based on G. Behrmann et al. "A tutorial on UPPAAL", 2006, str. 28—32)

- 1–way conditional synchronisation:
	- the local variable *out* (left automaton) is passed to the local variable *in* (right automaton) through the global variable *var,*
	- the passing takes place on synchronisation by the channel **c**,
	- the synchronisation takes places if the condition (invariant) *cond* is satisfied.

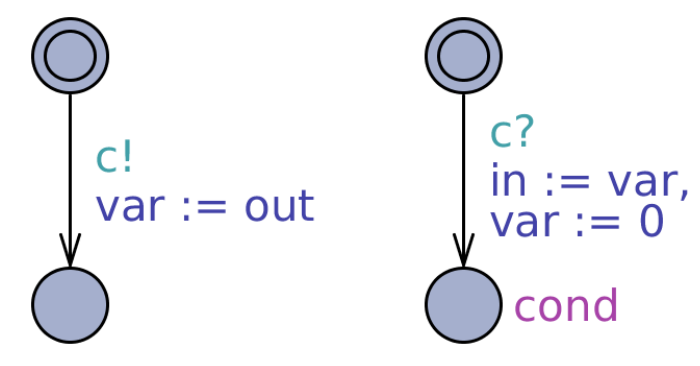

#### Synchronised message passing between automata (based on G. Behrmann et al. "A tutorial on UPPAAL", 2006, str. 28—32)

- 2-way unconditional synchronisation:
	- the local variable *out* (left automaton) is passed to the local variable *in* (right automaton) through the global variable *var,*
	- the passing takes place on synchronisation by the channel *c*.
- At the same time:
	- the local variable *out* (right automaton) is passed to the local variable *in* (left automaton) through the global variable *var,*
	- the passing takes place on synchronisation by the channel *d*.

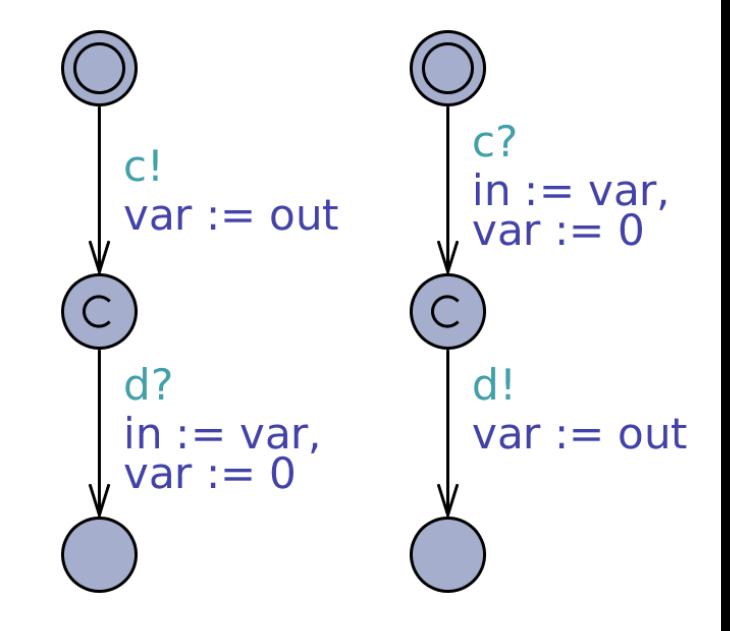

#### Synchronised message passing between automata (based on G. Behrmann et al. "A tutorial on UPPAAL", 2006, str. 28—32)

- 2-way conditional synchronisation:
	- the local variable *out* (left automaton) is passed to the local variable *in* (right automaton) through the global variable *var;*
	- the passing takes place on synchronisation by the channel *c*, under the condition *cond1* (the right automaton receives a correct value).

 $\mathsf{C}^{\mathsf{I}}$ 

 $d<sub>2</sub>$ 

 $var := out$ 

 $in := var$  $var := 0$ 

cond1(var)

- At the same time:
	- the local variable *out* (right automaton) is passed to the local variable *in* (left automaton) through the global variable *var;*
	- the passing takes place on synchronisation by the channel *d*, under the condition *cond2* (the left automaton receives a correct value).

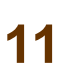

 $in := var$ ,

var := out

 $cond2(in)$ 

 $d!$ 

## Synchronised message passing between automata

G. Behrmann et al. "A tutorial on UPPAAL", 2006, str. 28-32)

- Idea 2:
	- Synchronisation of automata is done through a table of channels.
	- A small integer value is passed through an adequate channel (its number is the value).

Synchronised message passing between automata G. Behrmann et al. "A tutorial on UPPAAL", 2006, str. 28—32)

- A number of type int and of the range [min,max] is passed.
- The synchronisation is done through a table of channels: *chan send[max-min+1];*
- The sender sends a number: 2, 3 or a randomly chosen one (*random*).
- The variable v receives the passed value.

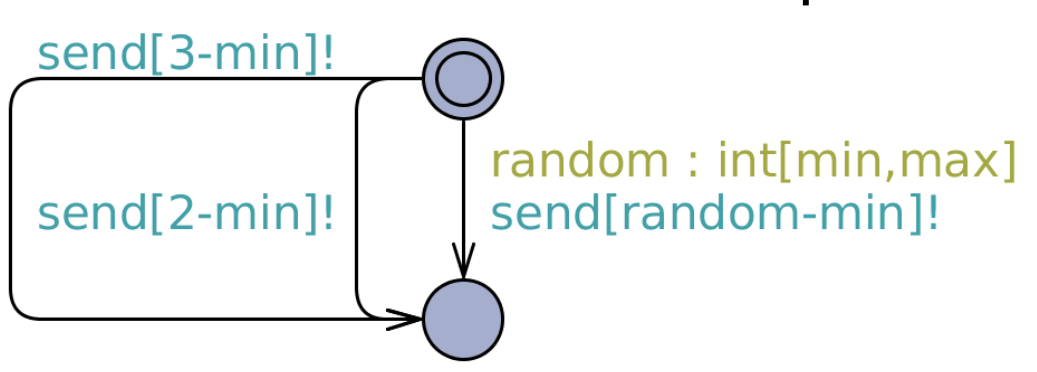

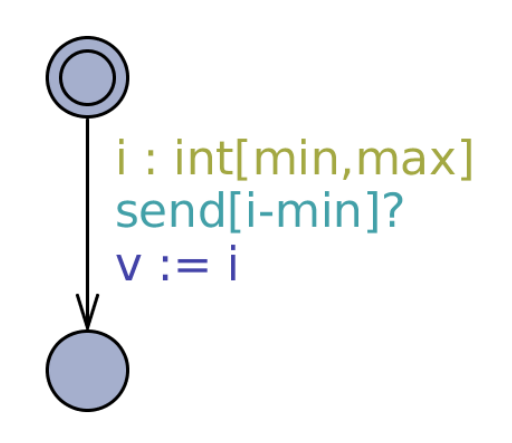

*Verification for a large table of channels may take long time.*

#### Multicast synchronisation with a specified number of receivers

(based on G. Behrmann et al. "A tutorial on UPPAAL", 2006, str. 32—33)

- Example: a synchronisation with at least 3 automata through a broadcast channel (*broadcast chan*) *multisend*:
	- the synchronisation takes place not before at least 3 receivers await it (*ready* >= 3).
	- without this condition the synchronisation could take place without receivers!

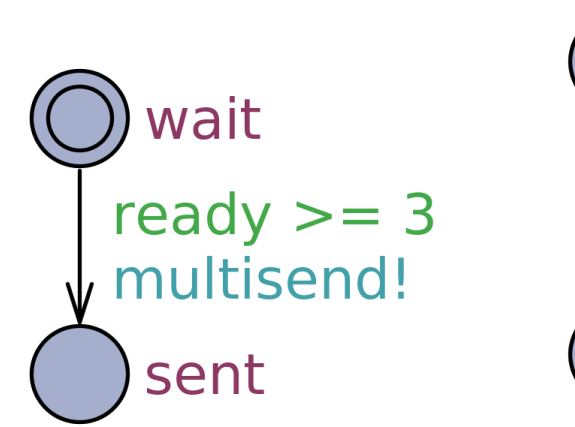

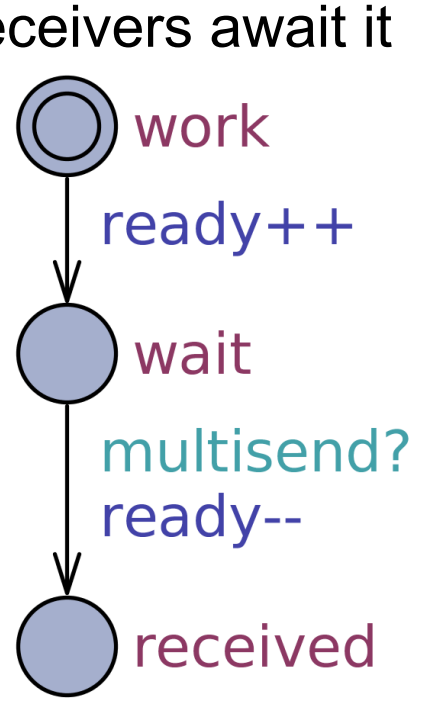

### Urgent transition

(based on G. Behrmann et al. "A tutorial on UPPAAL", 2006, str. 34—35)

- **Assumption:** the outgoing state of the transition is not of a type *urgent* or *committed*.
- **Goal:** the transition will take place immediately, when its outgoing state becomes active.
- The transition is initialised by a channel *urgent chan* by a special automaton.

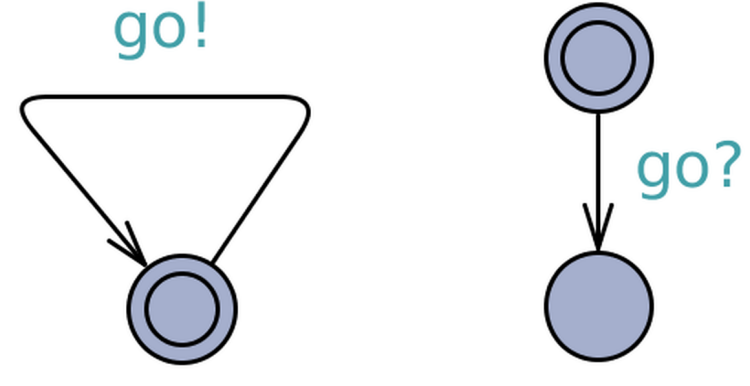

#### Timer

(based on G. Behrmann et al. "A tutorial on UPPAAL", 2006, str. 36—37)

- Timer allows e.g.:
	- to limit length of time of activeness of a given state or a group of states,
	- to designate a relative moment of synchronisation of automata.
- The flow of time is counted down from a given value (variable or constant) to zero.
- The timer is activated at a chosen moment.
- Reaching zero may cause certain reaction of an automaton (e.g. by synchronisation).

### Timer

(based on G. Behrmann et al. "A tutorial on UPPAAL", 2006, str. 36—37)

A timer with a variable time of activeness:

- The timer is activated by the channel (*chan*) *set*.
- At the moment of activation of the timer the clock *x* is set to zero.
- The variable *(int) time* designates length of timer's activity time.
- At the moment of deactivation of the timer the variable *time* is set to zero.
- Checking if the counted time has passed: *time == 0*.
- It is possible to reset the timer during its work.

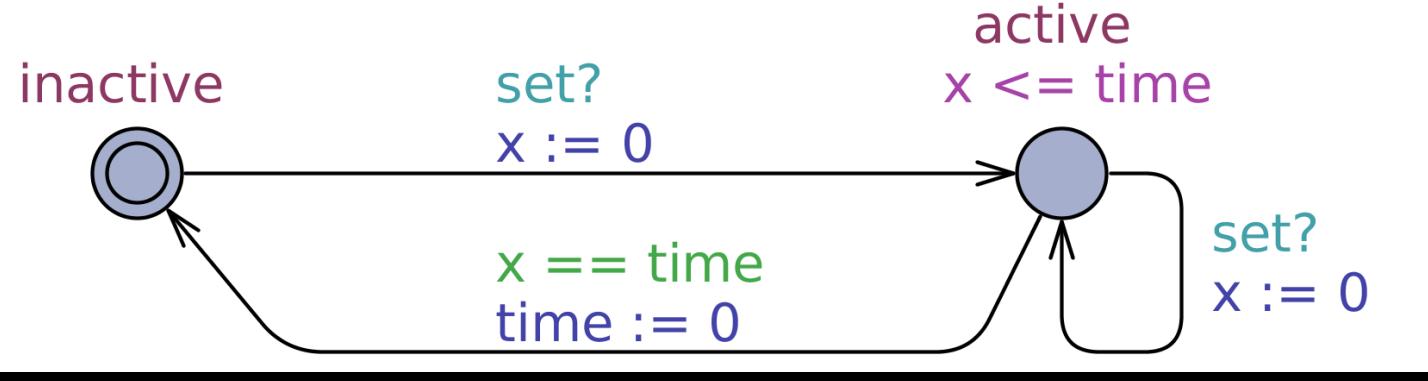

### Timer

(based on G. Behrmann et al. "A tutorial on UPPAAL", 2006, str. 36—37)

#### A timer with a constant time of activeness:

- The timer is activated by the channel (*chan*) *set*.
- At the moment of activation of the timer the clock *x* is set to zero.
- The <u>constant</u> (*const int*) *time* designates length of timer's activity time.
- The variable (*bool*) *a* shows activeness of the timer.
- At the moment of deactivation of the timer the variable *a* becomes false.

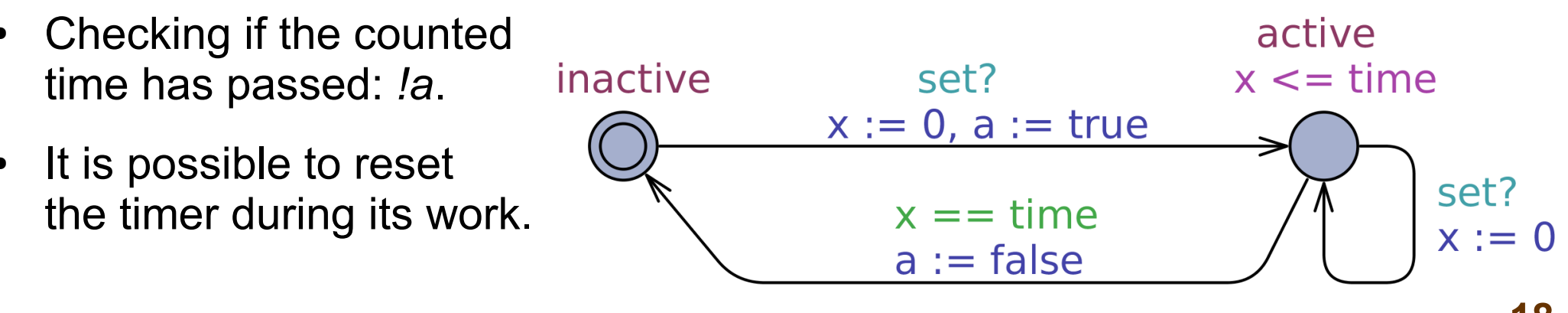

### Good practices

- In order to reduce the state space in verifications of formulas it is recommended:
	- to declare variables with a maximally reduced range of values;
	- to reset a local variable to zero, when its value is not needed any more.

- Mosquito
- Three escapees
- Petterson's algorithm
	- Access to a file
	- Trains and a gate

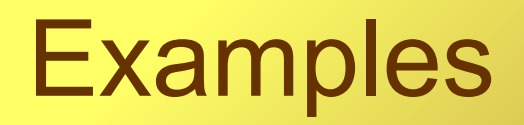

- In summer, when a day lasts 16 hours, and a night lasts 8 hours, a mosquito hunts for blood of a tired man.
- The man sleeps up to 3 hours or stays up up to 1 hour.
- The time makes the mosquito sleep by day, and fly by night.
- When the mosquito flies, and the man stays up, the mosquito may die.

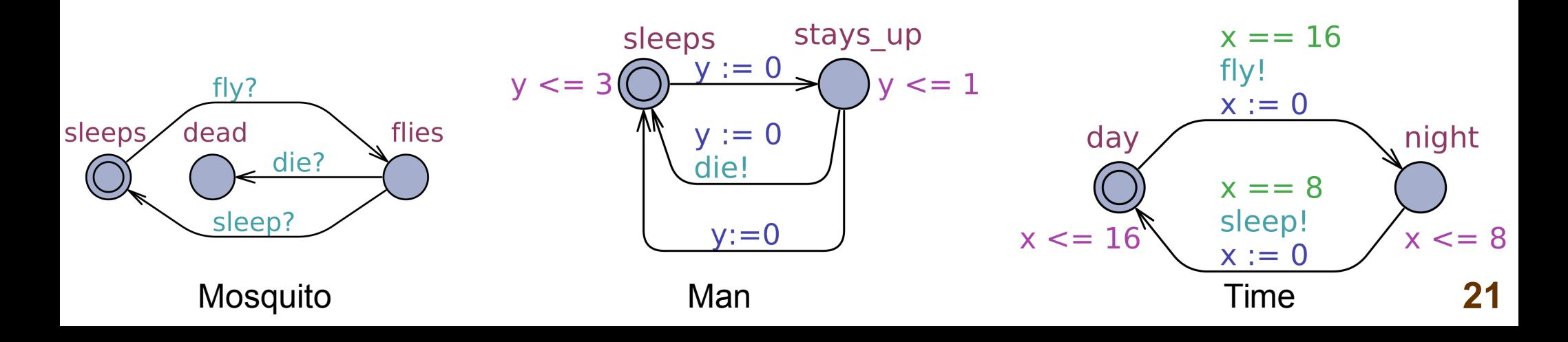

- Can the mosquito be killed? E<>Mosquito.dead
- Will the mosquito be certainly killed? A<>Mosquito.dead
- Will the flying mosquito be certainly killed? Mosquito.flies --> Mosquito.dead
- Does the sleeping mosquito not die? A[] Mosquito.sleeps imply not Mosquito.dead

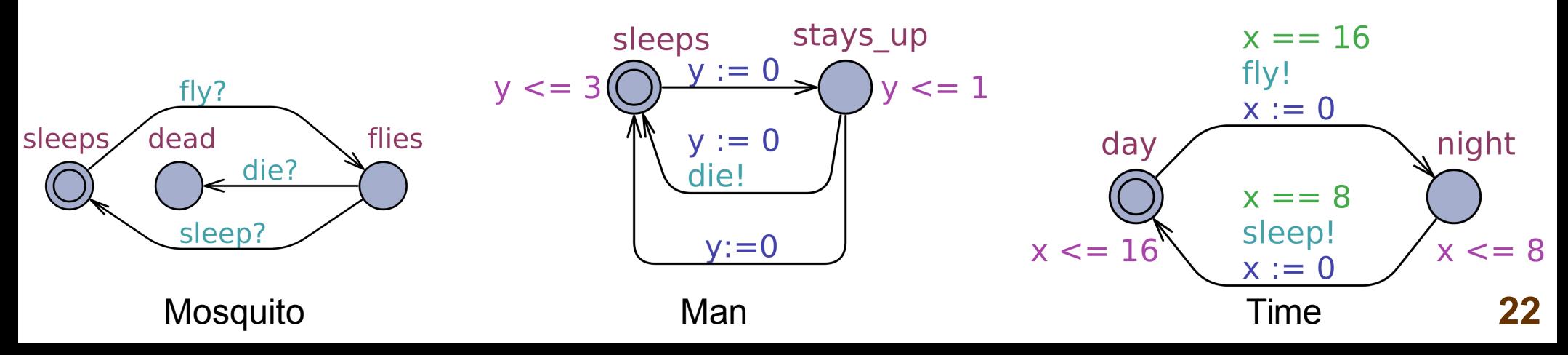

- Can the mosquito be killed? E<>Mosquito.dead YES
- Will the mosquito be certainly killed? A<>Mosquito.dead
- Will the flying mosquito be certainly killed? Mosquito.flies --> Mosquito.dead
- Does the sleeping mosquito not die? A[] Mosquito.sleeps imply not Mosquito.dead

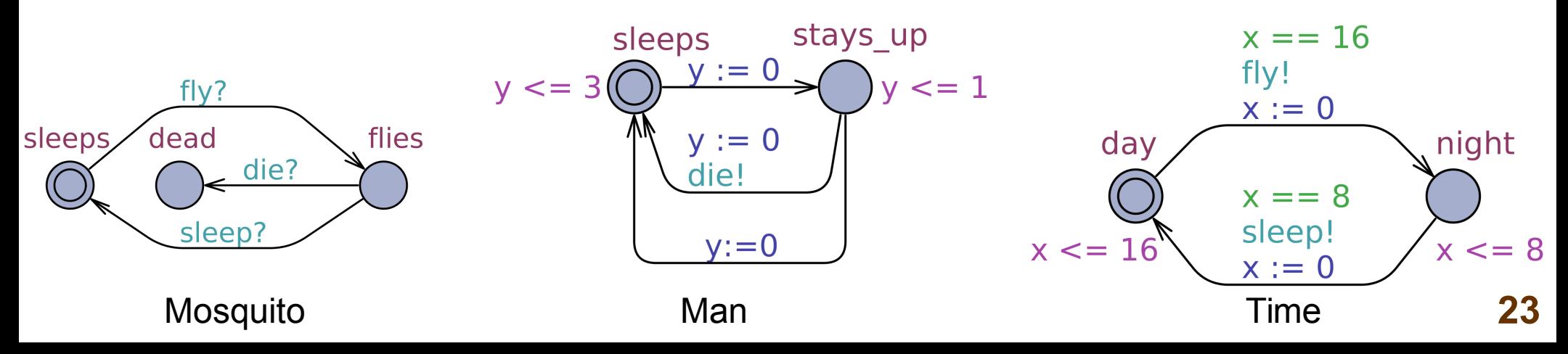

- Can the mosquito be killed? E<>Mosquito.dead YES
- Will the mosquito be certainly killed? A<>Mosquito.dead NO
- Will the flying mosquito be certainly killed? Mosquito.flies --> Mosquito.dead
- Does the sleeping mosquito not die? A[] Mosquito.sleeps imply not Mosquito.dead

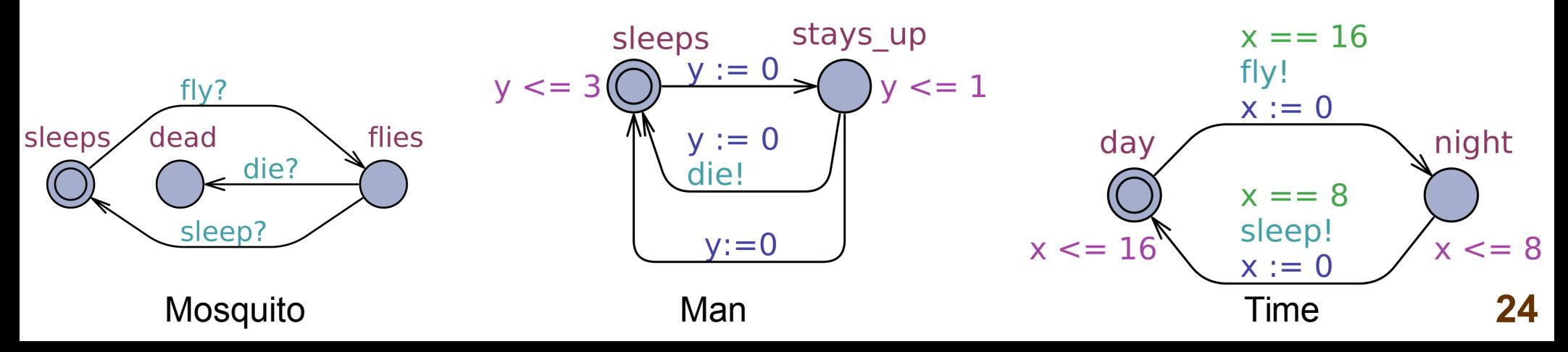

- Can the mosquito be killed? E<>Mosquito.dead YES
- Will the mosquito be certainly killed? A<>Mosquito.dead NO
- Will the flying mosquito be certainly killed? Mosquito.flies --> Mosquito.dead NO
- Does the sleeping mosquito not die? A[] Mosquito.sleeps imply not Mosquito.dead

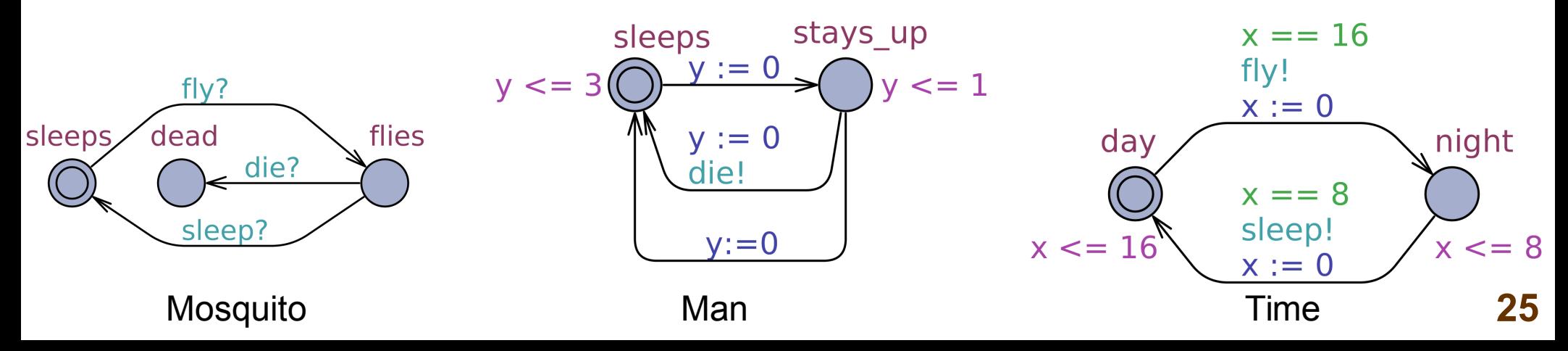

- Can the mosquito be killed? E<>Mosquito.dead YES
- Will the mosquito be certainly killed? A<>Mosquito.dead NO
- Will the flying mosquito be certainly killed? Mosquito.flies --> Mosquito.dead NO
- Does the sleeping mosquito not die? A<sub>[]</sub> Mosquito.sleeps imply not Mosquito.dead YES

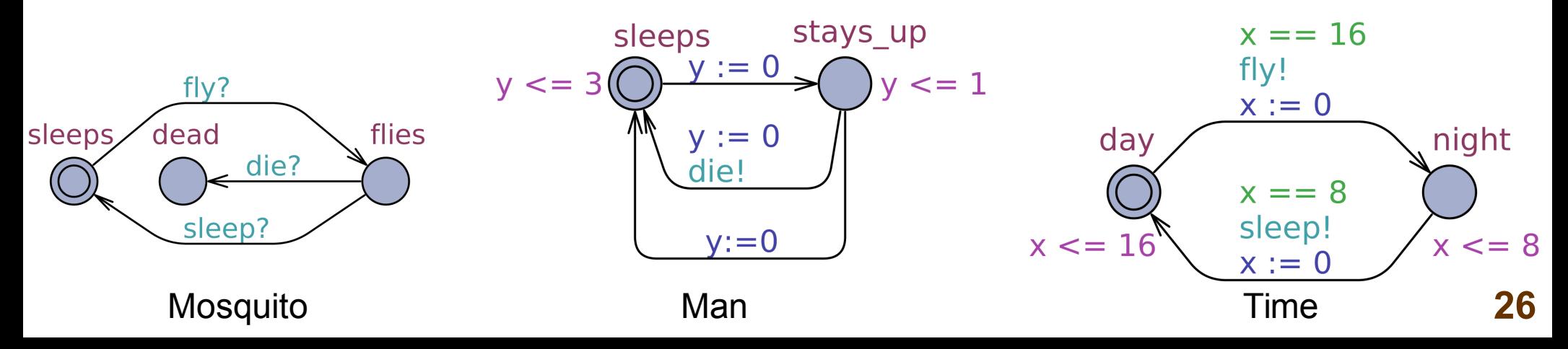

#### Three escapees

- They are searched for by one policeman.
- When he sees the first of them, he shouts *stop!* (*broadcast chan*).
- Every running escapee may stop.
- Exactly one of the still running escapees will be killed by a shot of the policeman.
- The policeman has at most 5 seconds to shoot.

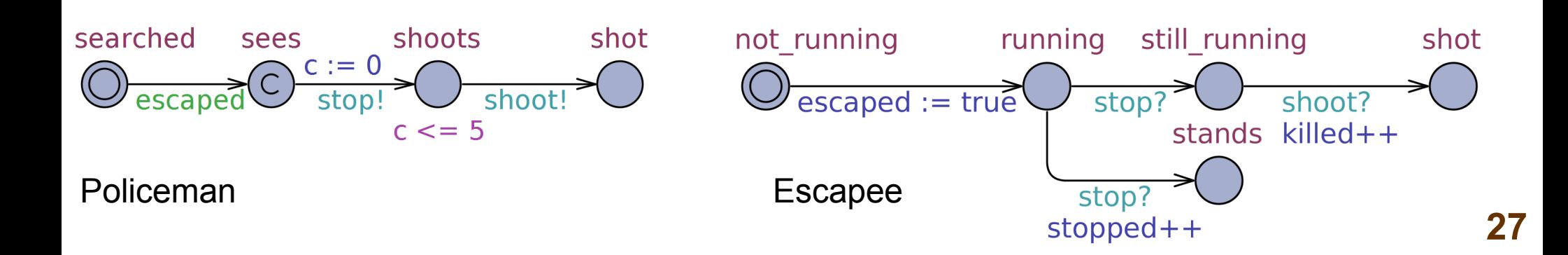

#### Three escapees

- Will all escapees stop? A<> forall (i:int[1,3]) Escapee(i).stops  $A \leq$  stopped  $== 3$
- Is it possible to stop all the escapees? E<> forall (i:int[1,3]) Escapee(i).stops  $E \le$  stopped  $== 3$

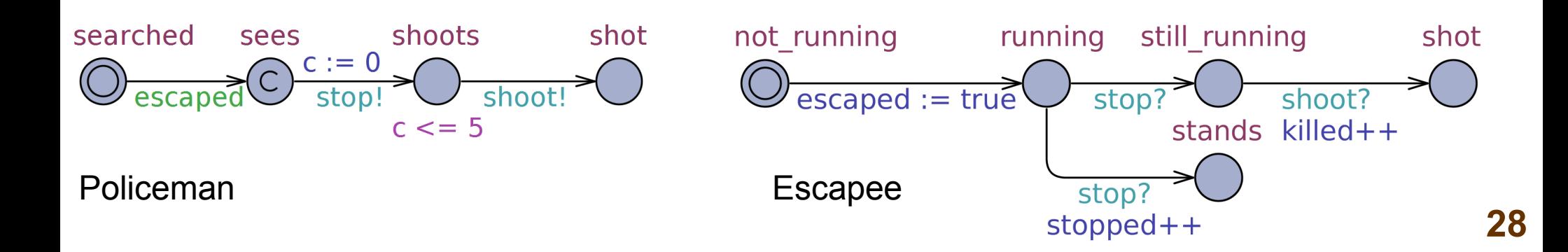

#### Three escapees

- Will all escapees stop? A<> forall (i:int[1,3]) Escapee(i).stops  $A \leq$  stopped  $== 3$ NO
- Is it possible to stop all the escapees? E<> forall (i:int[1,3]) Escapee(i).stops  $E \le$  stopped  $== 3$

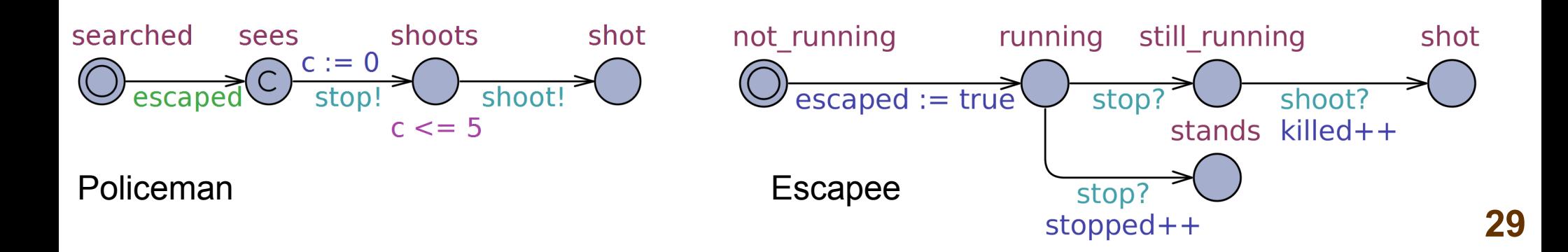

#### Three escapees

- Will all escapees stop? A<> forall (i:int[1,3]) Escapee(i).stops  $A \leq$  stopped  $== 3$ NO
- Is it possible to stop all the escapees? E<> forall (i:int[1,3]) Escapee(i).stops  $E \le$  stopped  $== 3$ **YES**

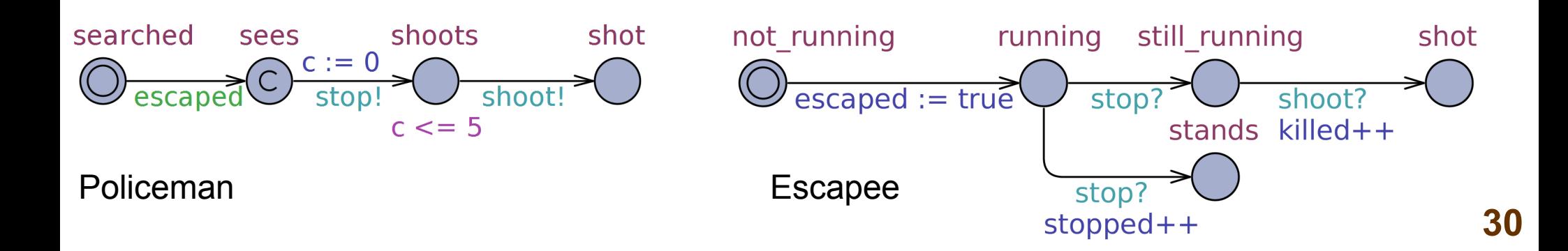

#### Three escapees

- Is it possible to shoot more than one escapee? A[] forall (i:int[1,3]) Escapee(i).shot imply killed == 1 counterexample! E $\lt$ > killed > 1
- Is it possible to shoot all the escapees? E<> forall (i:int[1,3]) Escapee(i).shot  $E \le$  killed  $== 3$

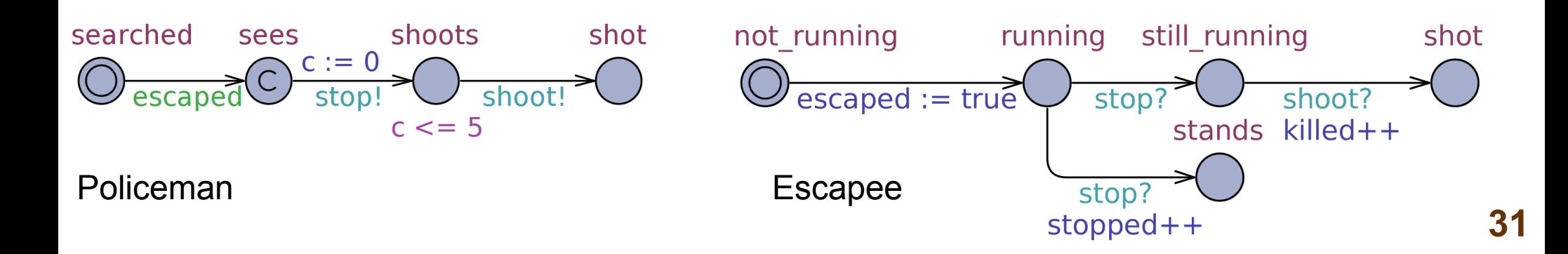

#### Three escapees

- Is it possible to shoot more than one escapee? A[] forall (i:int[1,3]) Escapee(i).shot imply killed == 1 counterexample! E $>>$  killed  $> 1$ NO
- Is it possible to shoot all the escapees? E<> forall (i:int[1,3]) Escapee(i).shot  $E \le$  killed  $== 3$

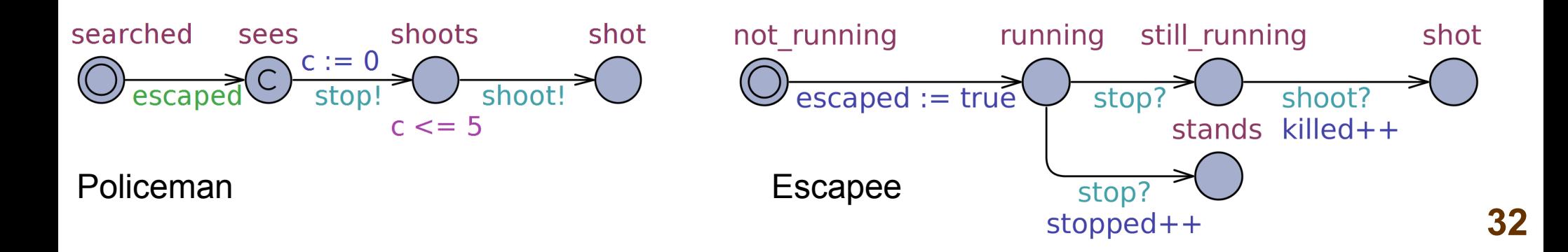

#### Three escapees

- Is it possible to shoot more than one escapee? A[] forall (i:int[1,3]) Escapee(i).shot imply killed == 1 counterexample! E $>>$  killed  $> 1$ NO
- Is it possible to shoot all the escapees? E<> forall (i:int[1,3]) Escapee(i).shot  $E \le$  killed  $== 3$ NO

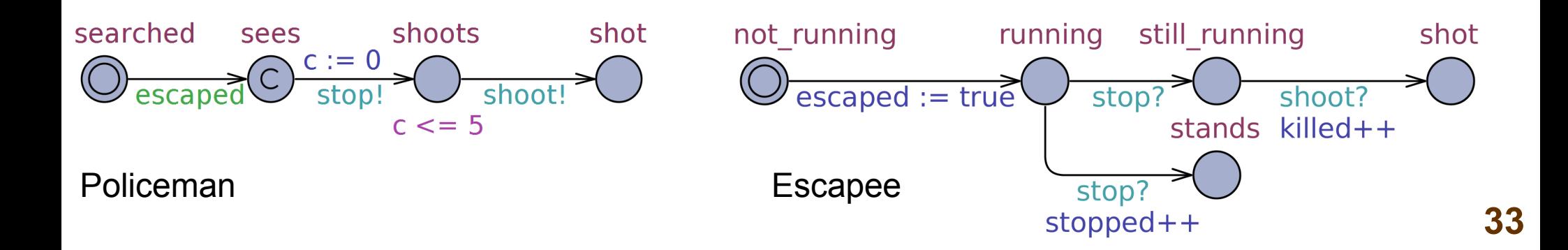

### Petterson's algorithm

(based on A. David et al. "UPPAAL 4.0: Small tutorial", 2009)

The Petterson's algorithm for mutual exclusion of 2 processes:

- **Process P1:** req1=1; // state "idle" turn=2;  $\sqrt{ }$  // state "want" while(turn!=1 && req2!=0); // state "wait" req1=0; // state "CS"
- **Process P2:** req2=1; // state "idle" turn=1;  $\sqrt{ }$  state "want" while(turn!=2 && req1!=0); // state "wait" req2=0; // state "CS"

req1, req2, turn — control variables CS — critical section

### Petterson's algorithm

(based on A. David et al. "UPPAAL 4.0: Small tutorial", 2009)

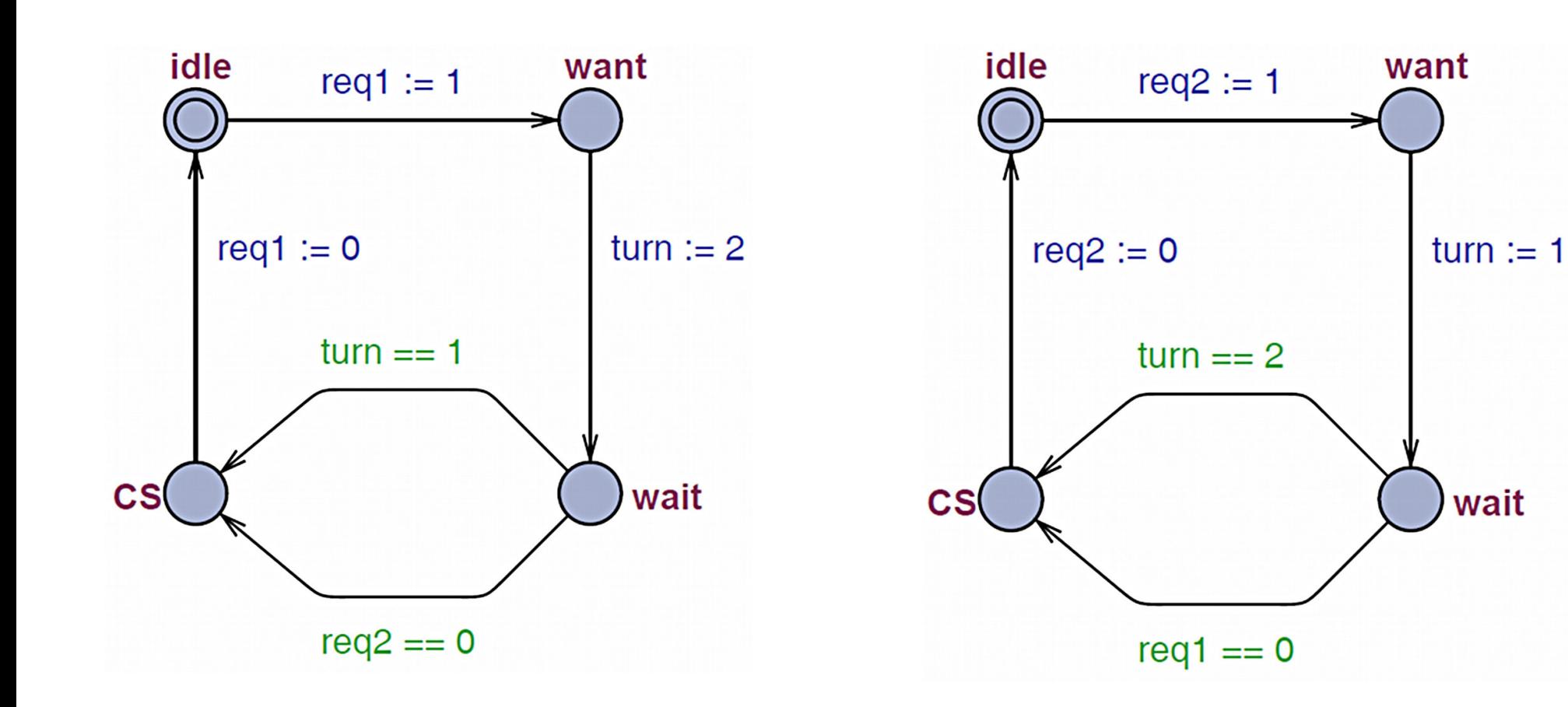

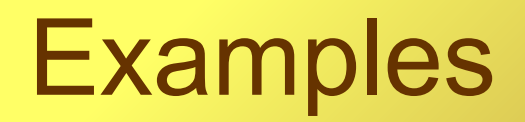

### Petterson's algorithm

(based on A. David et al. "UPPAAL 4.0: Small tutorial", 2009)

Properties related to the critical section (CS):

- *safety* mutual exclusion of both the processes: A<sub>[]</sub> not (P1.CS and P2.CS)
- *reachability* access to the critical section: E<>(P1.CS) E<>(P2.CS)idle want rea1 :=  $1$

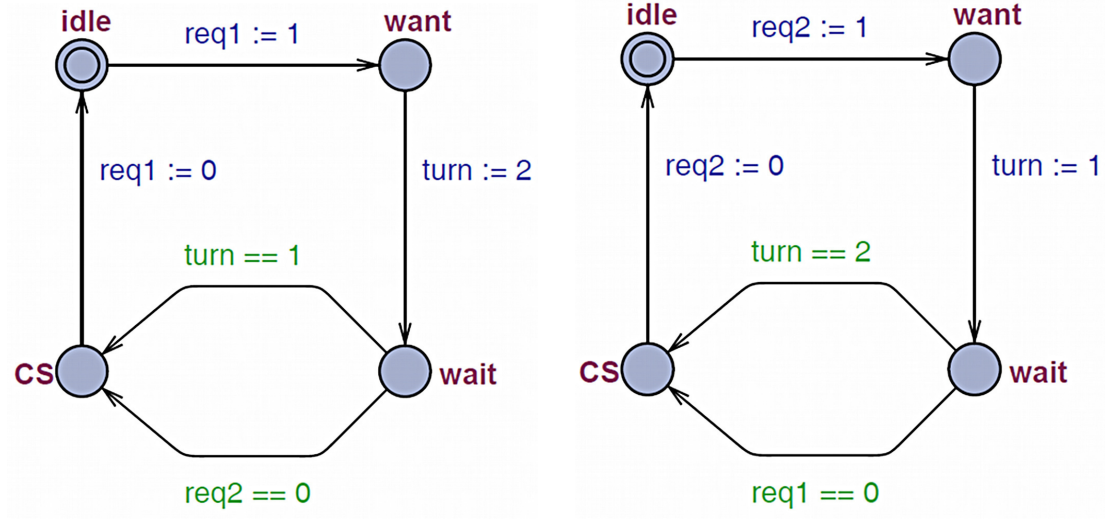

### Access to a file

Users *U(0)* and *U(1)* may want to access a file:

- The file is always available to be read.  $_{read}$ ?
- The file is available to be written to for one user only at once. The other must waits for the access then.

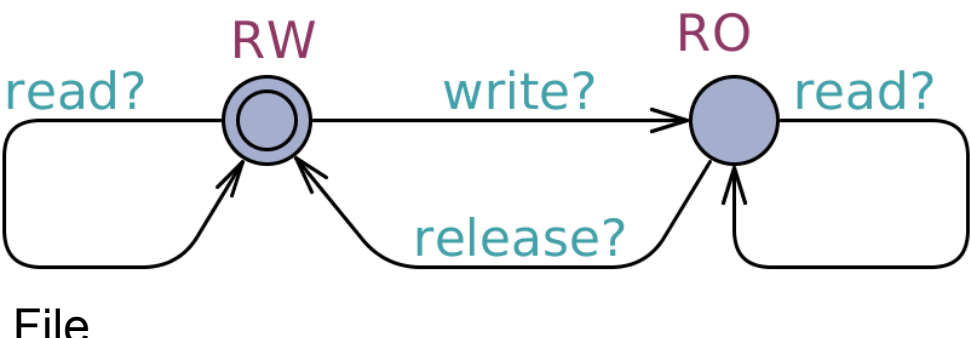

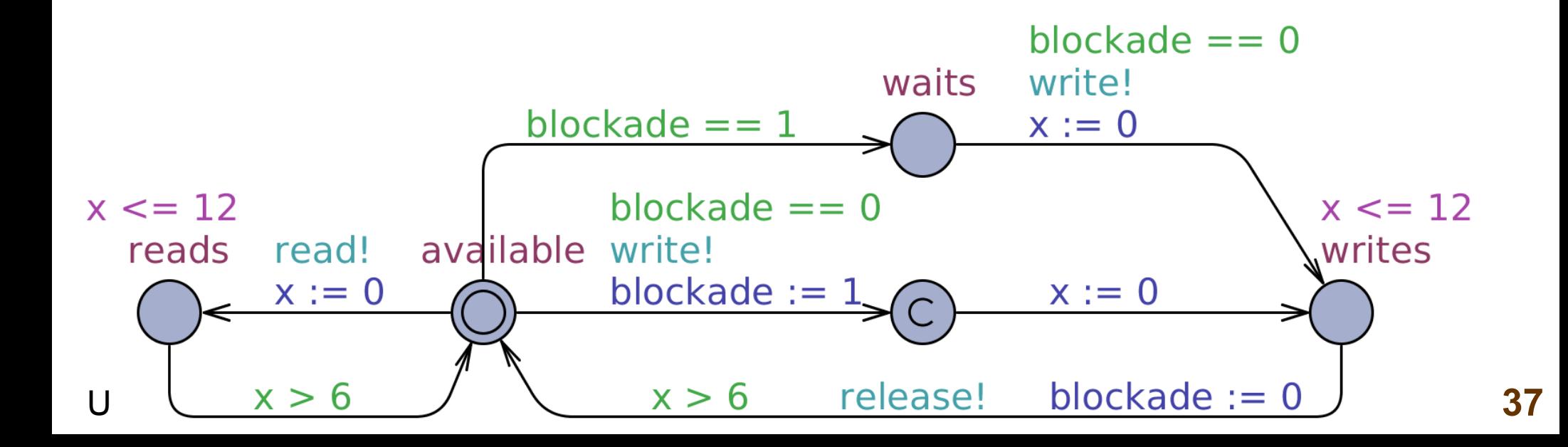

#### Access to a file

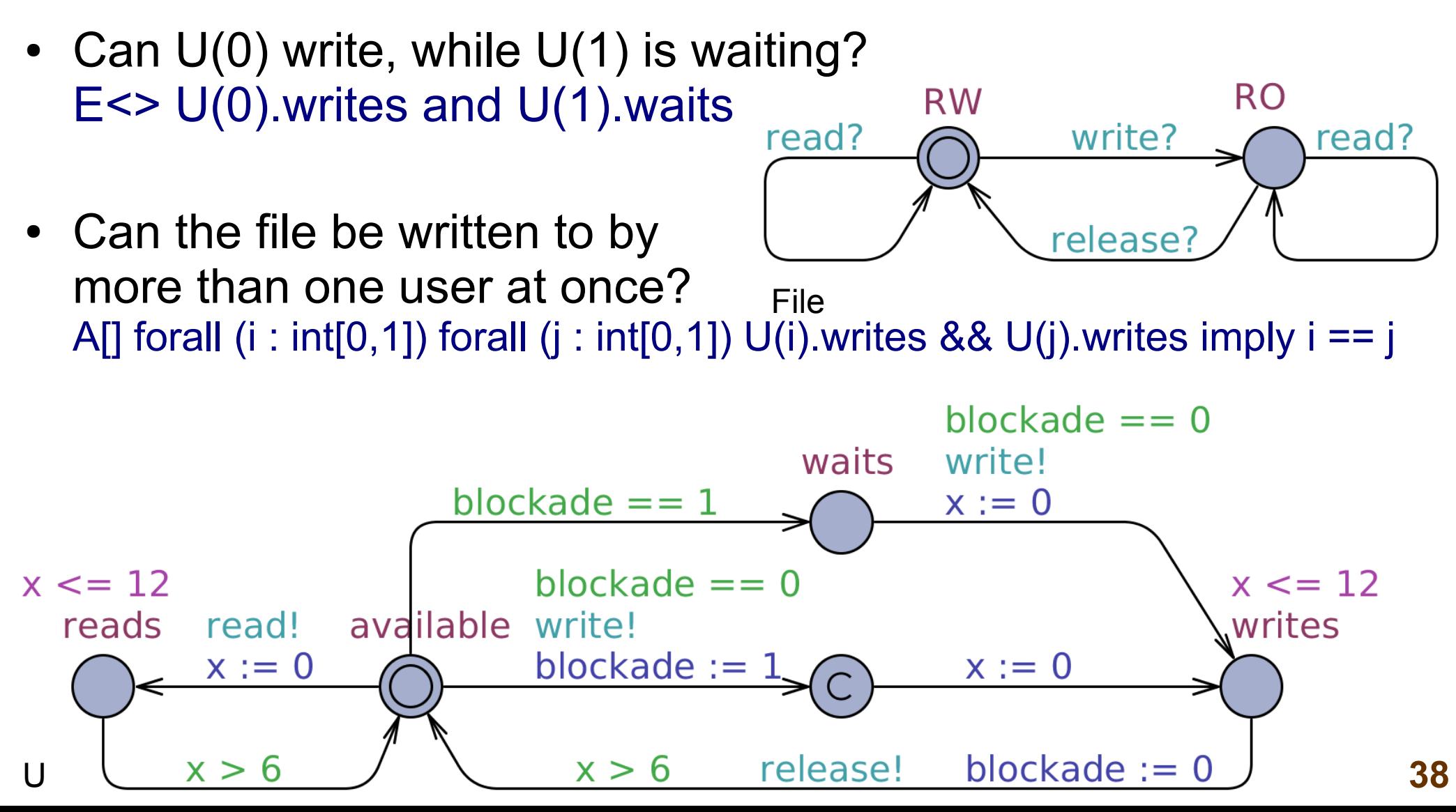

#### Access to a file

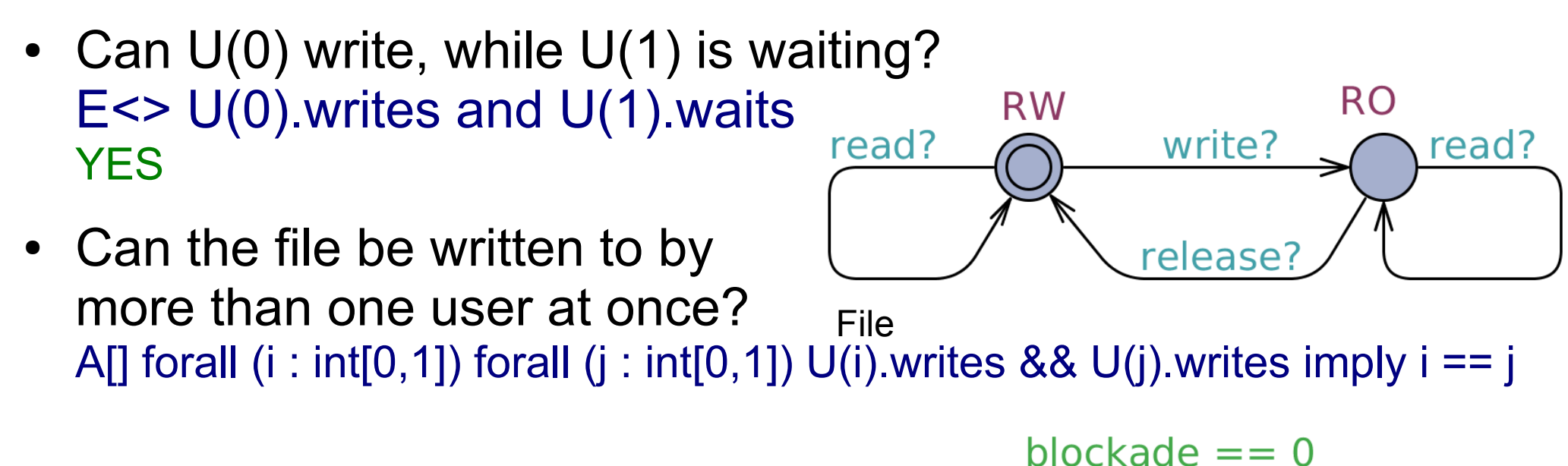

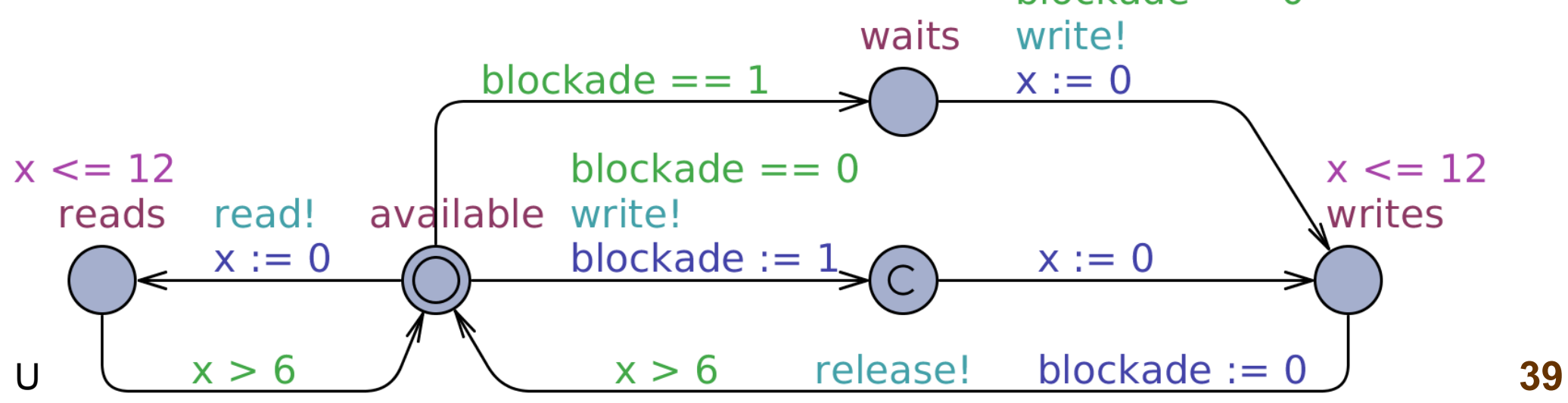

### Access to a file

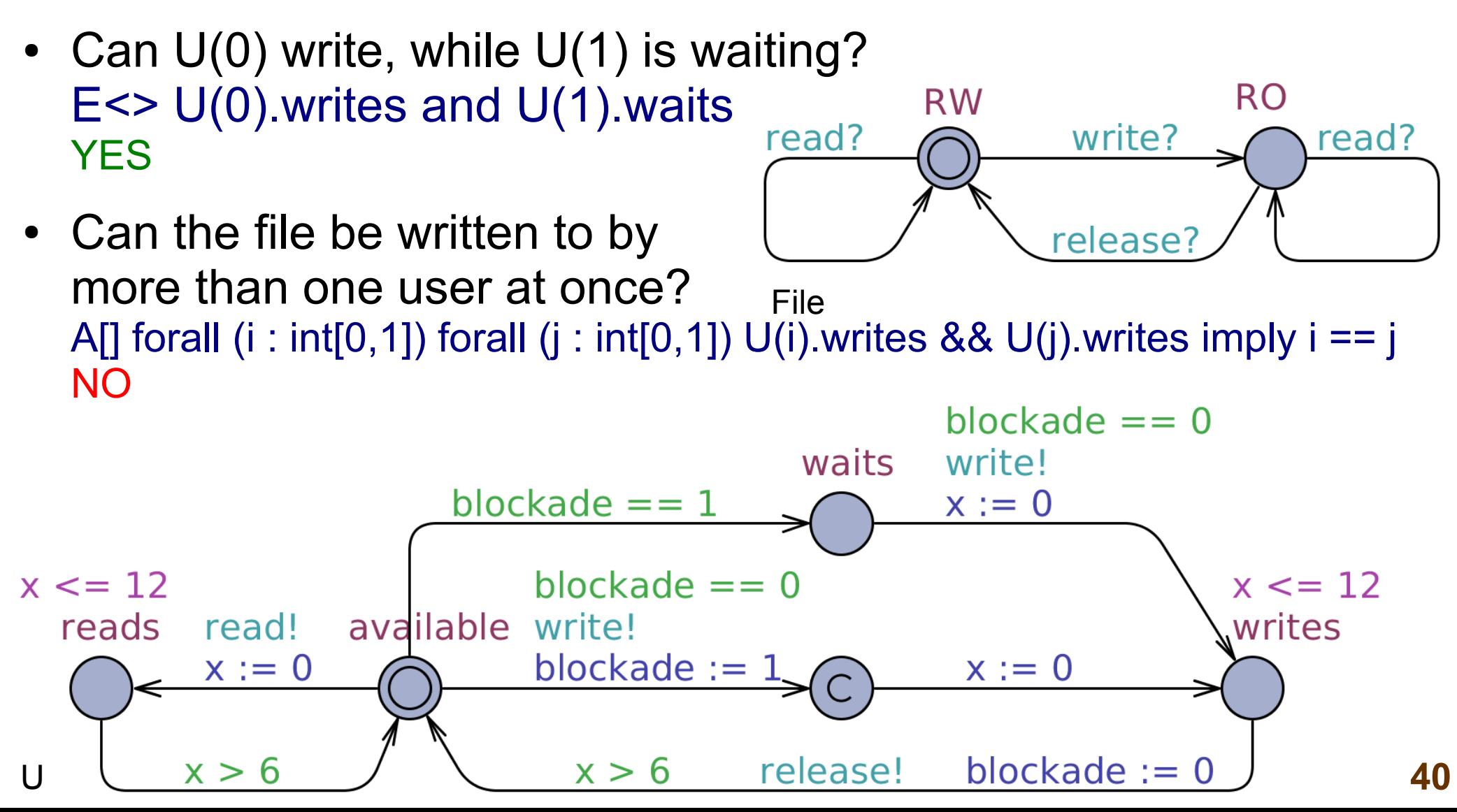

#### Access to a file

• Will the waiting user (e.g. U(0)) certainly get access to write? **RO**  $U(0)$ .waits -->  $U(0)$ .writes **RW** write? read? read?

File

release?

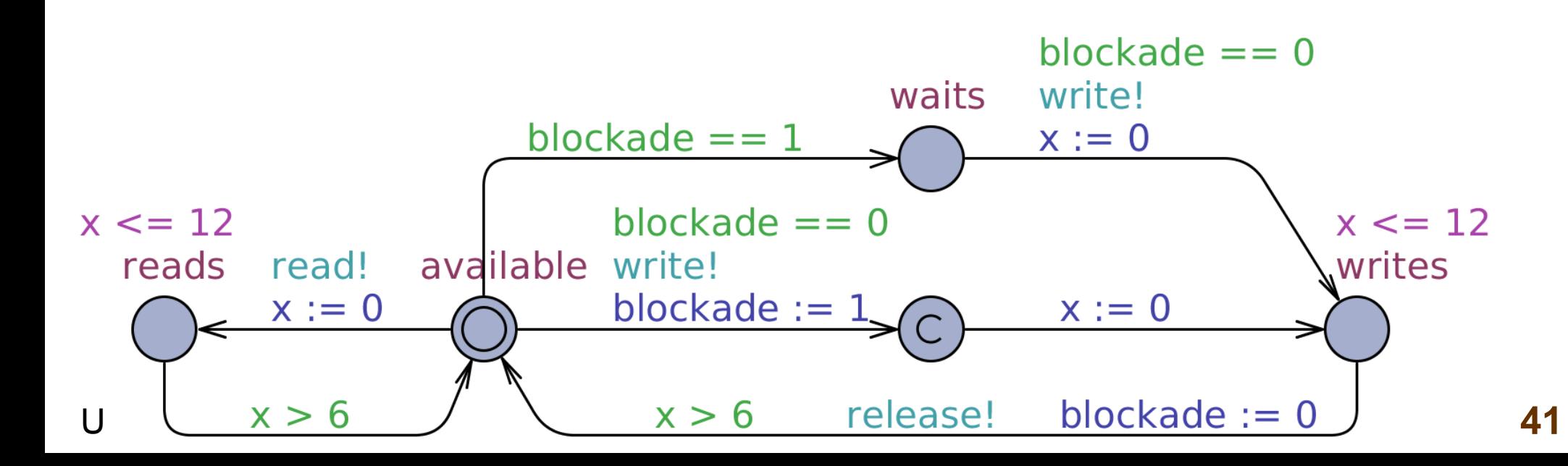

### Access to a file

- Will the waiting user (e.g.  $U(0)$ ) certainly get access to write?  $U(0)$ .waits -->  $U(0)$ .writes **RO RW** write? read? read? NO
- **Waiting for the access may be infinite. How to fix it?**

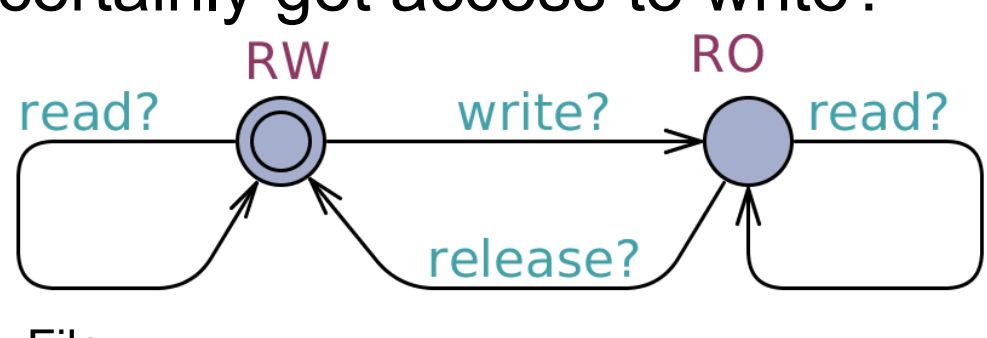

File

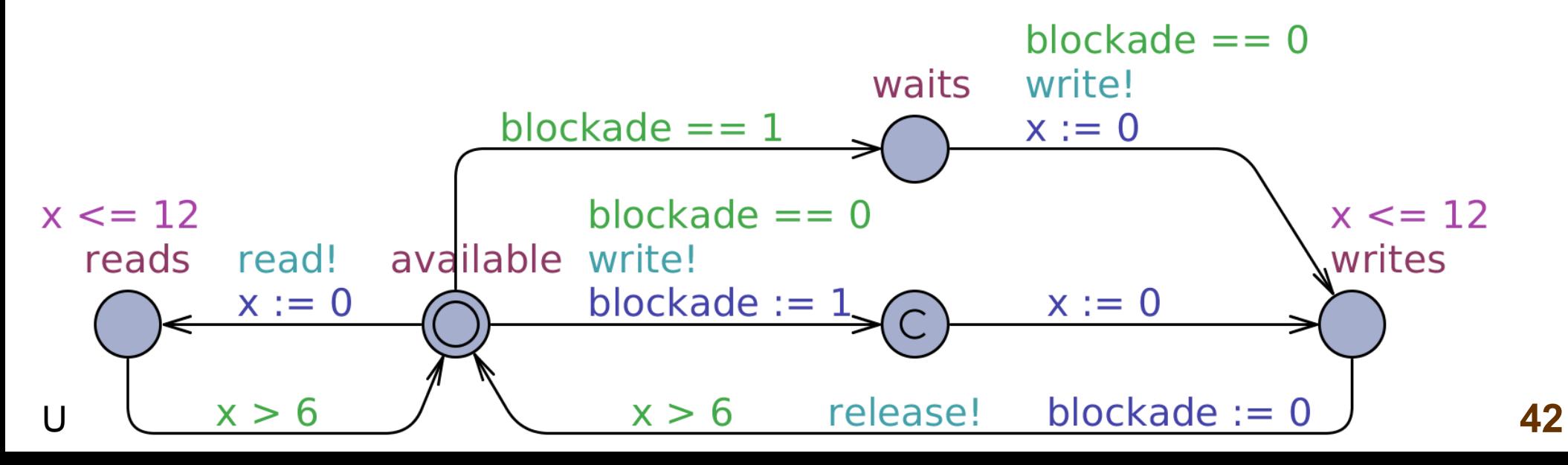

#### Access to a file

• Will the waiting user (e.g. U(0)) certainly get access to write?  $U(0)$ .waits -->  $U(0)$ .writes **RO RW** read? write? read? **YES** 

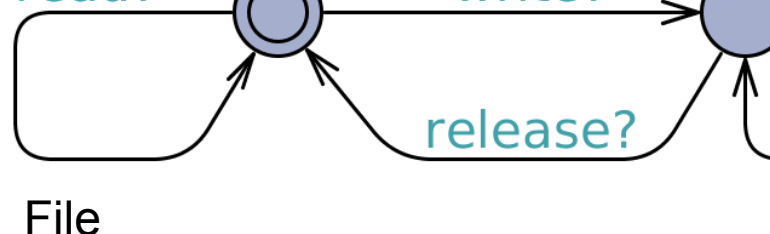

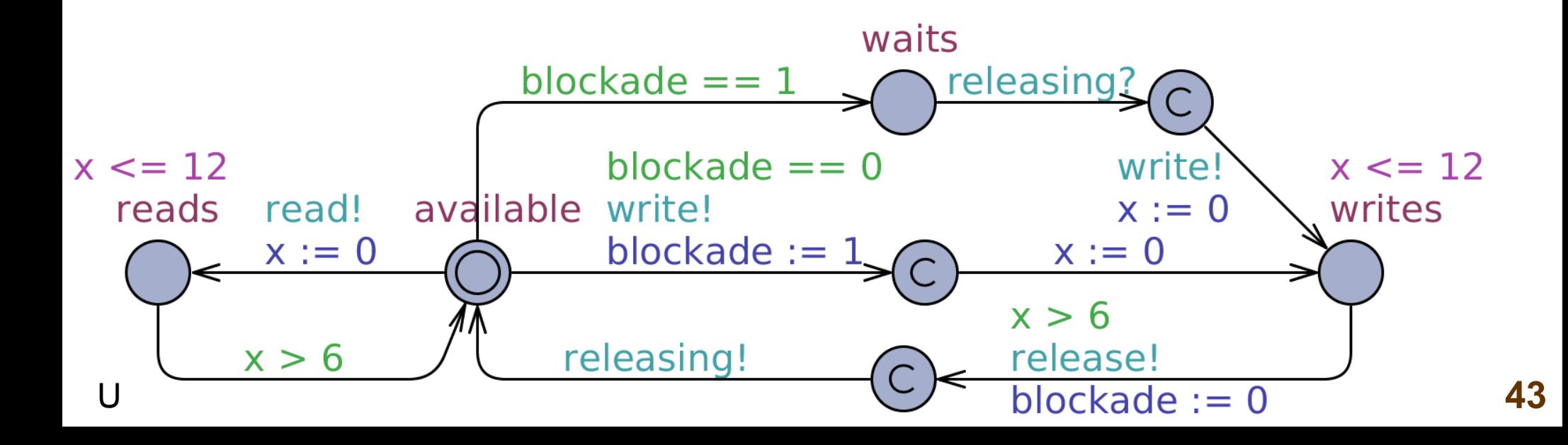

### Trains and a gate

(based on W. Yi et al. "Automatic Verification of Real-Time Communicating Systems by Constraint Solving",1994.) This model is in the demo catalogue of the UPPAAL program.

- N trains are approaching a passage through a bridge at once.
- A gate lets at most one train at once to the bridge, telling other trains to wait for their turn.

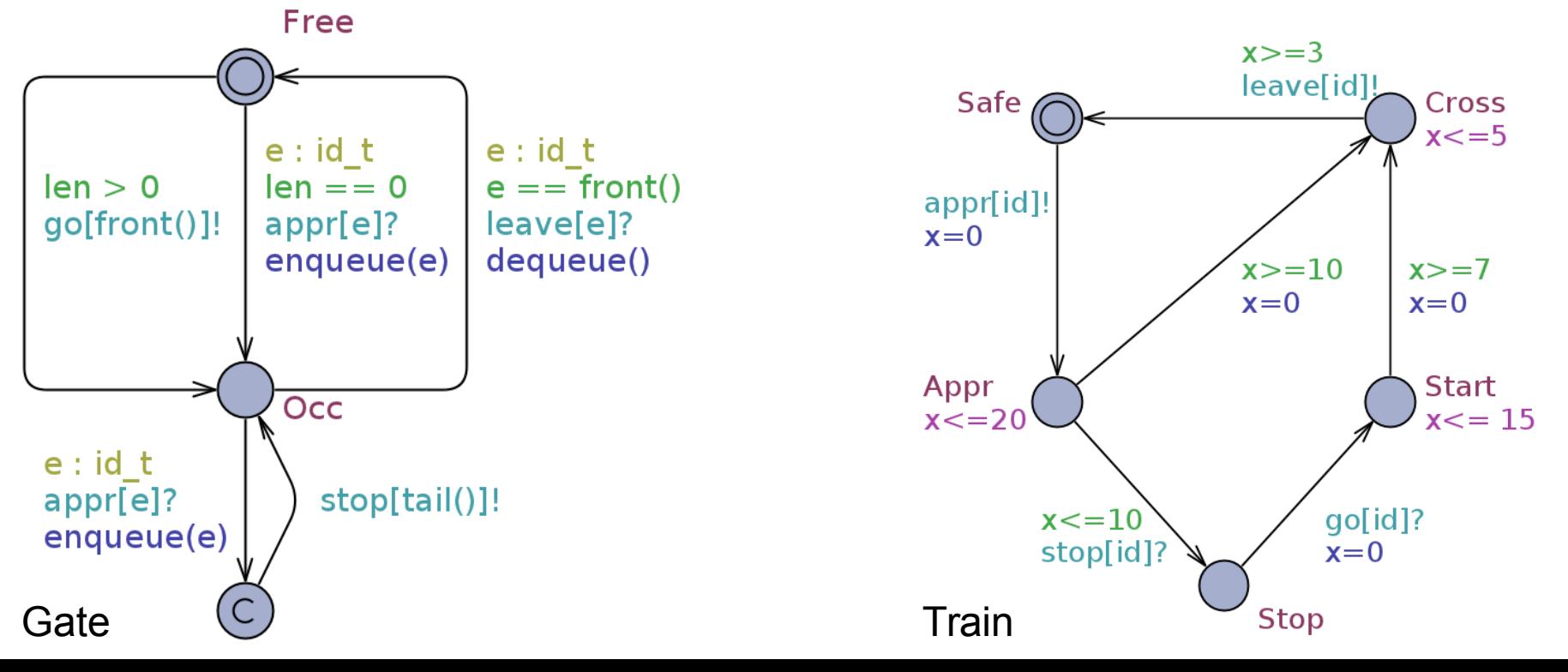

**44**

#### Trains and a gate

(based on W. Yi et al. "Automatic Verification of Real-Time Communicating Systems by Constraint Solving",1994.) This model is in the demo catalogue of the UPPAAL program.

• Changing states of a train takes some time *(x – clock variable)*

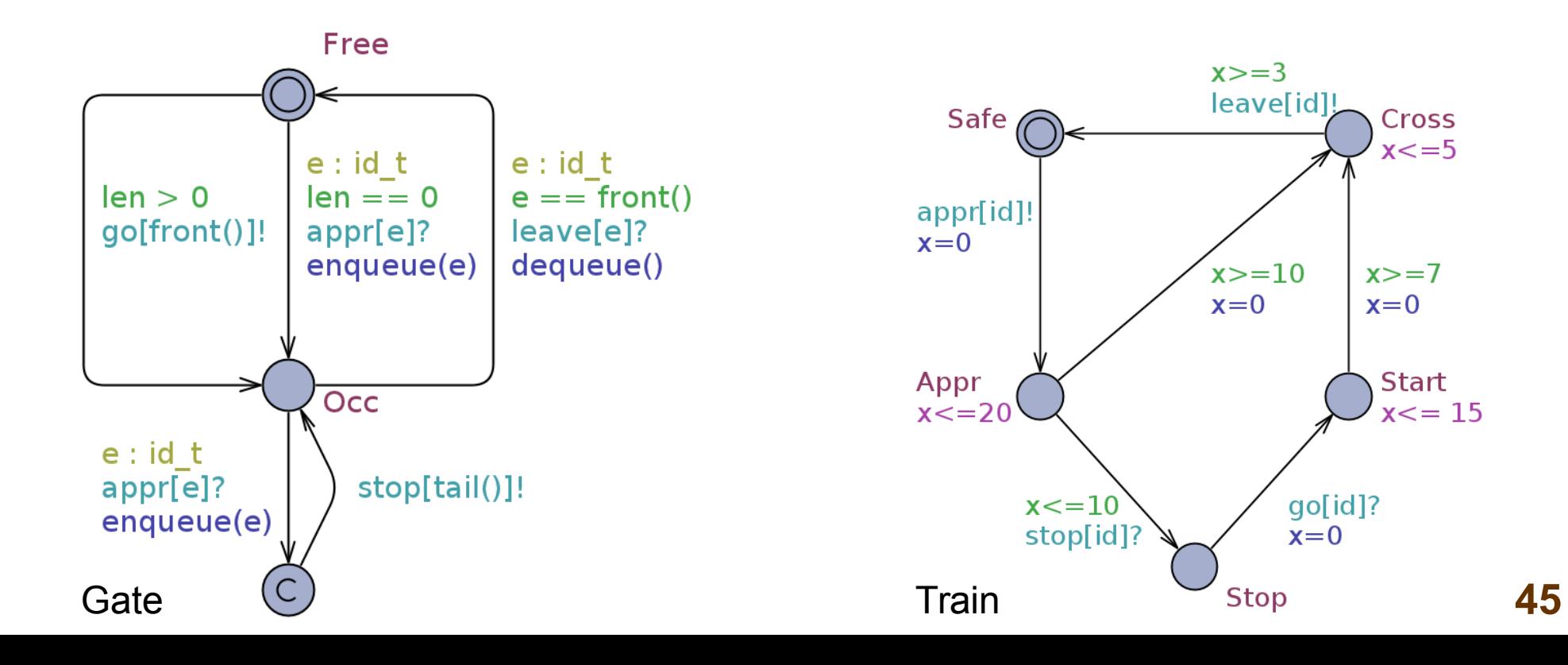

#### Trains and a gate

(based on W. Yi et al. "Automatic Verification of Real-Time Communicating Systems by Constraint Solving",1994.) This model is in the demo catalogue of the UPPAAL program.

The gate may receive (and store in a queue) messages from approaching trains:

E<> Gate.Occ

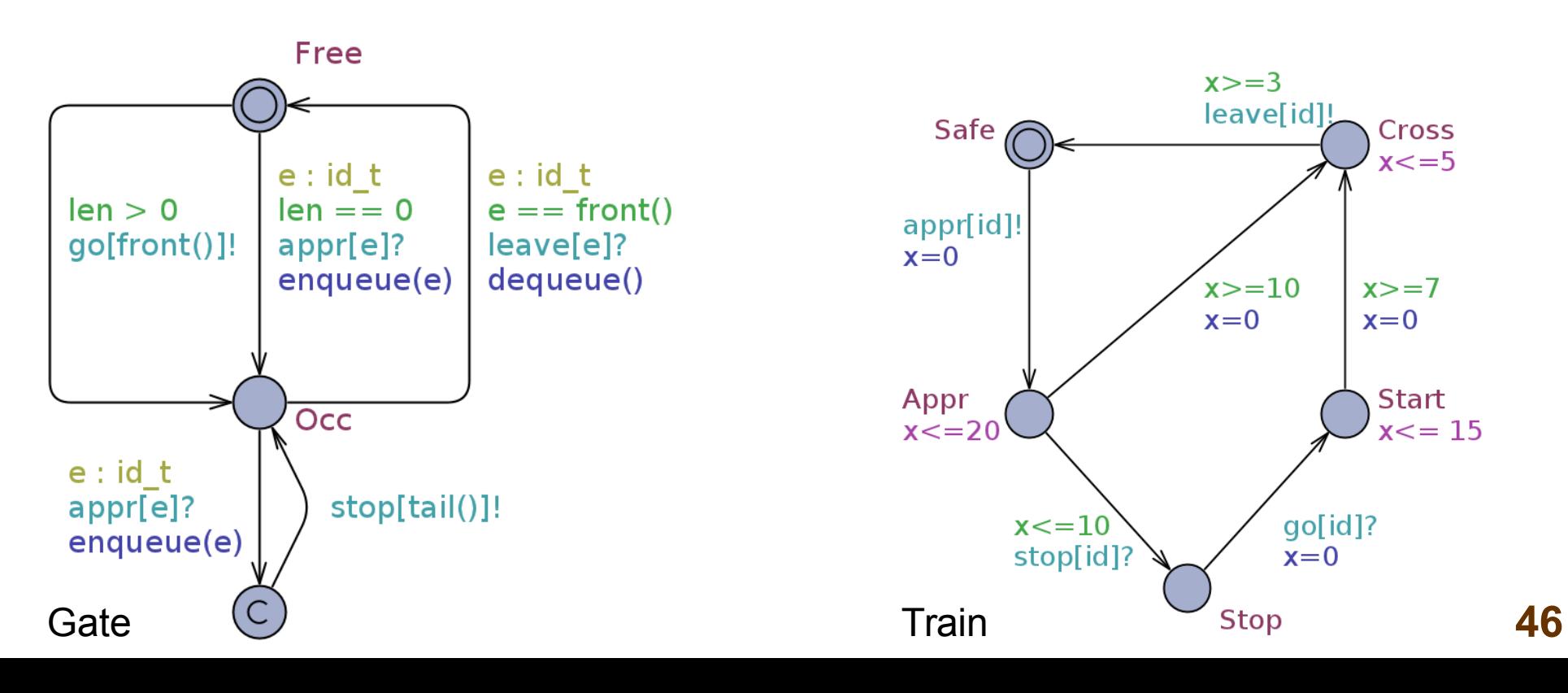

### Trains and a gate

(based on W. Yi et al. "Automatic Verification of Real-Time Communicating Systems by Constraint Solving",1994.) This model is in the demo catalogue of the UPPAAL program.

Train 0 may cross the bridge, while other trains are waiting to cross it:

E <> Train(0). Cross and (forall (i : id t) i != 0 imply Train(i). Stop)

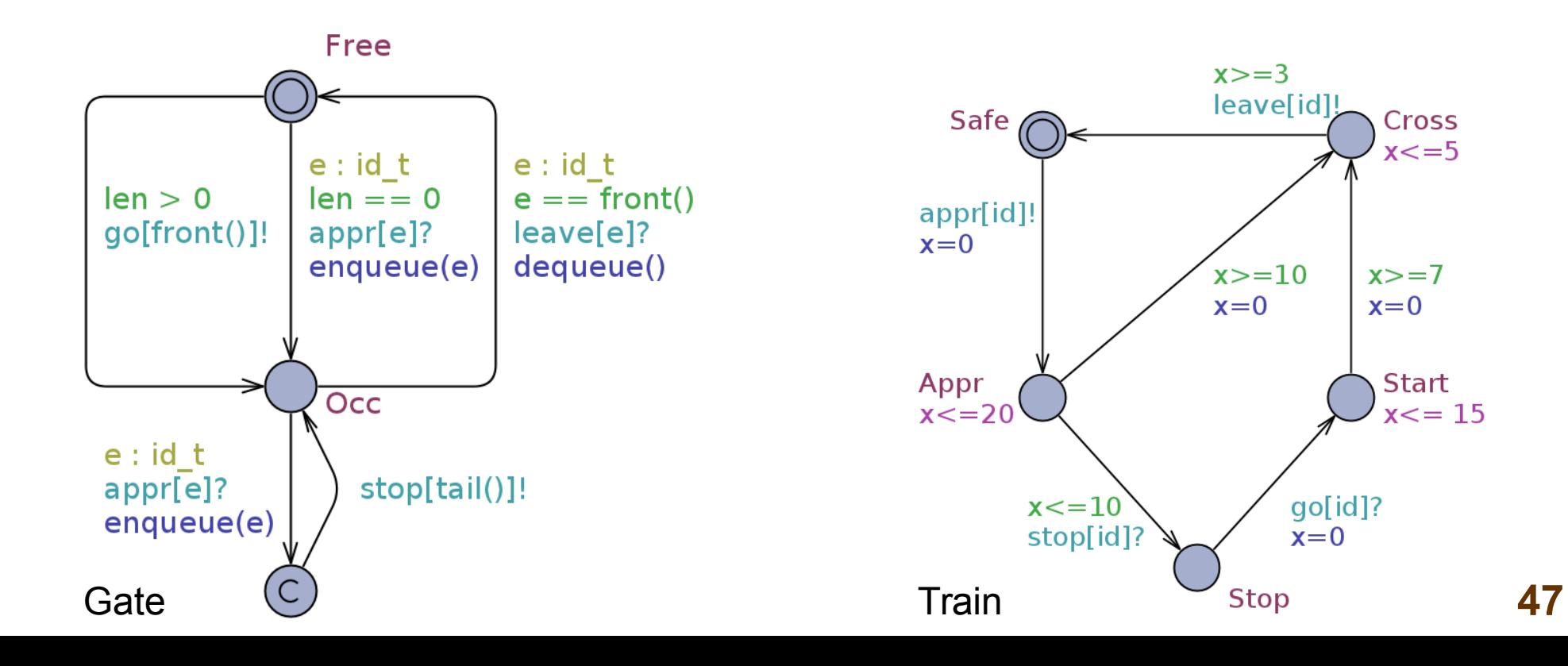

### Trains and a gate

(based on W. Yi et al. "Automatic Verification of Real-Time Communicating Systems by Constraint Solving",1994.) This model is in the demo catalogue of the UPPAAL program.

Never more then one train crosses the bridge at once:

A[] forall (i : id\_t) forall (j : id\_t) Train(i).Cross && Train(j).Cross imply i == j

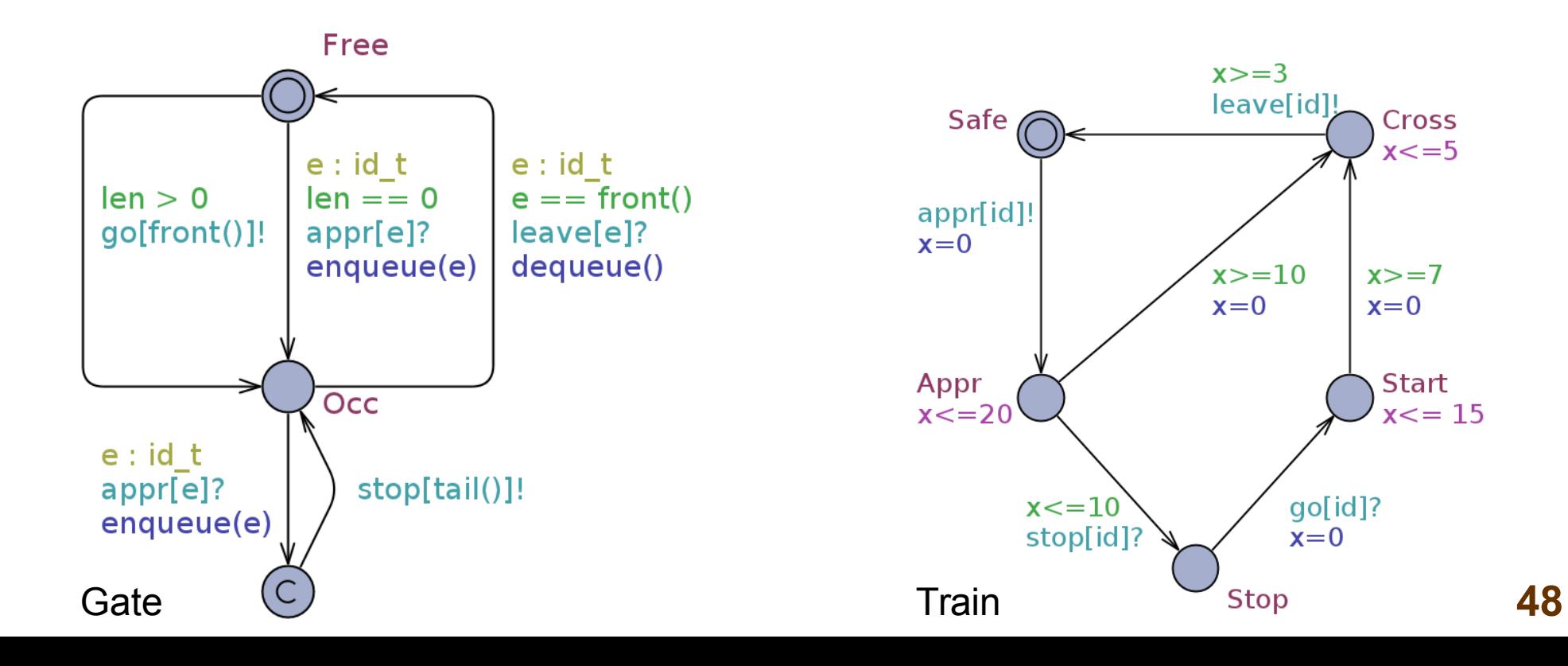

### Trains and a gate

(based on W. Yi et al. "Automatic Verification of Real-Time Communicating Systems by Constraint Solving",1994.) This model is in the demo catalogue of the UPPAAL program.

Whenever a train (e.g. 0) approaches the bridge, eventually it will cross it:

Train(0).Appr --> Train(0).Cross

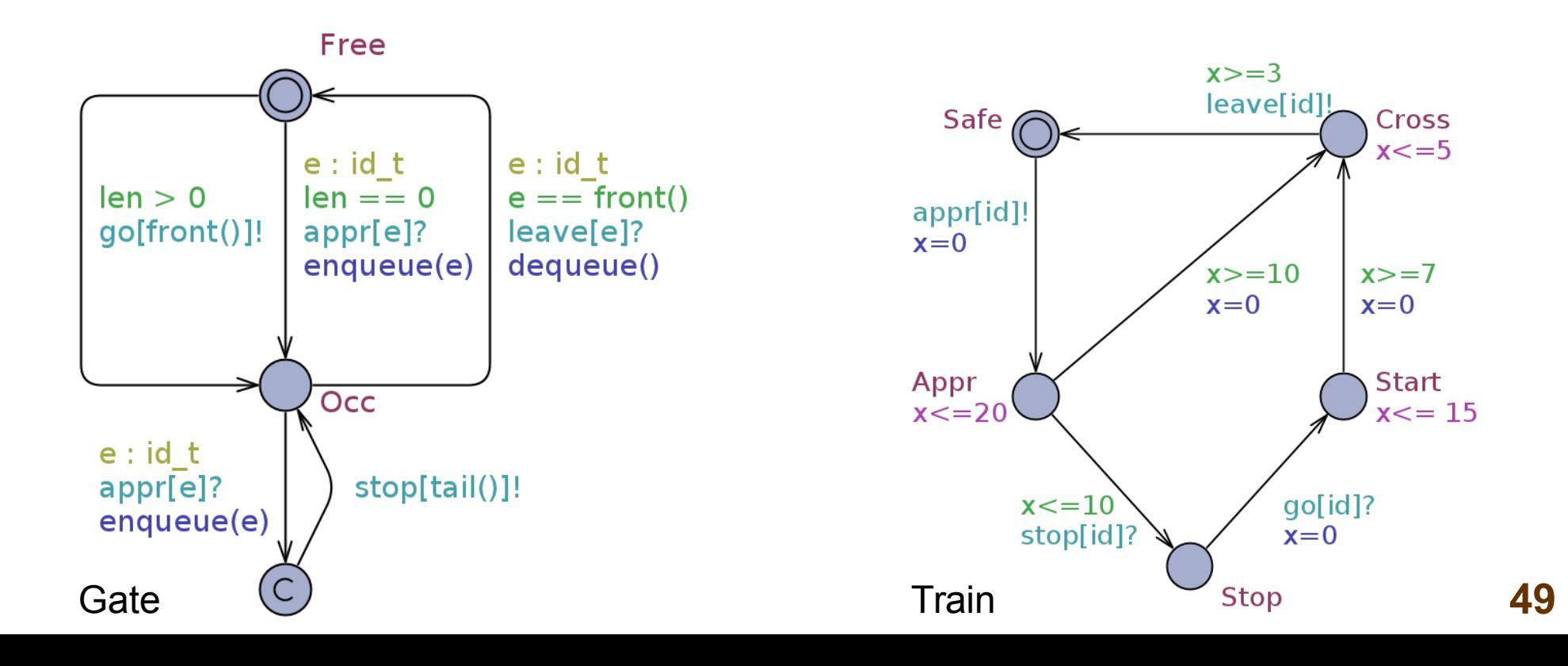

## The end

#### **Literature:**

- G. Behrmann et al. "A tutorial on UPPAAL", 2006, at: www.uppaal.com
- A. David et al. "UPPAAL 4.0: Small tutorial", 2009, at: www.uppaal.com
- "UPPAAL Language Reference", <http://www.uppaal.com/index.php?sida=217&rubrik=101>